## Introdução à Computação – Eng. Civil Aula Prática nº 9 (tbm)

Elabore um programa que permita controlar o estacionamento de um parque. Assuma que os lugares disponíveis estão organizados em matriz como indicado na figura abaixo. Os lugares são considerados disponíveis se o seu valor for zero. Se estiver ocupado com um automóvel o lugar possui o valor 1 e se estiver ocupado com o motociclo possui o valor 2. Inicialmente deverá ser definido o número de lugares do parque (o máximo de linhas são 15 e de colunas são 5). A aplicação deverá também permitir:

- Inserir um veículo (automóvel ou motociclo) numa posição livre;
- Remover um veículo de uma determinada posição (se ocupada);
- Após cada operação deverá mostrar o Nº automóveis, motociclos e lugares livres do parque.

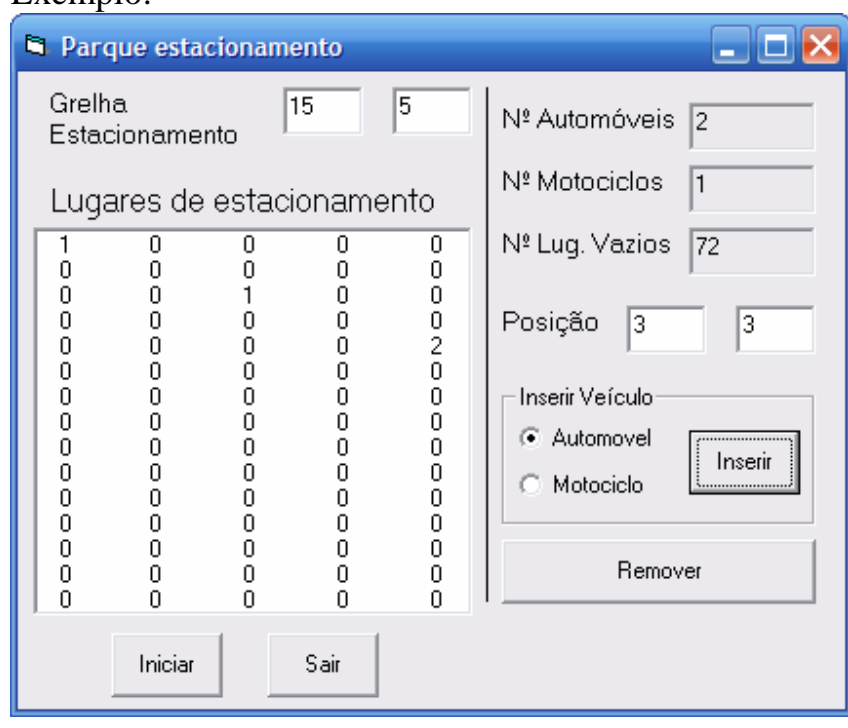

## Exemplo: